## Grand Prix Legends KEY ASSIGNMENT

## **General Sim Control**

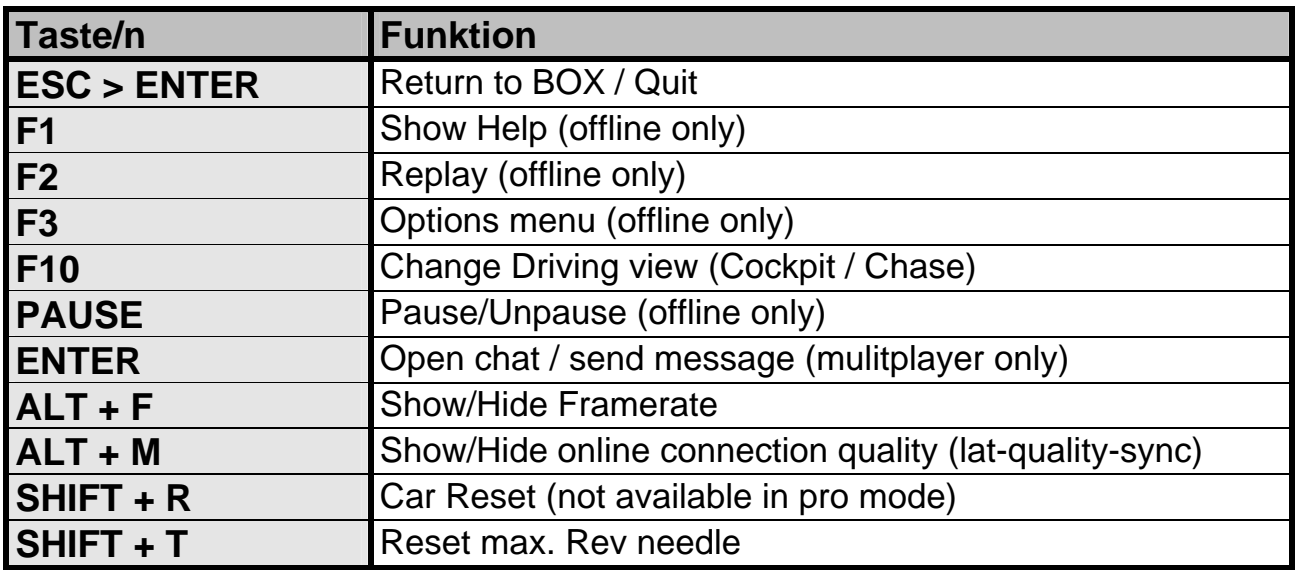

## **Replay Mode and Live Mode Control**

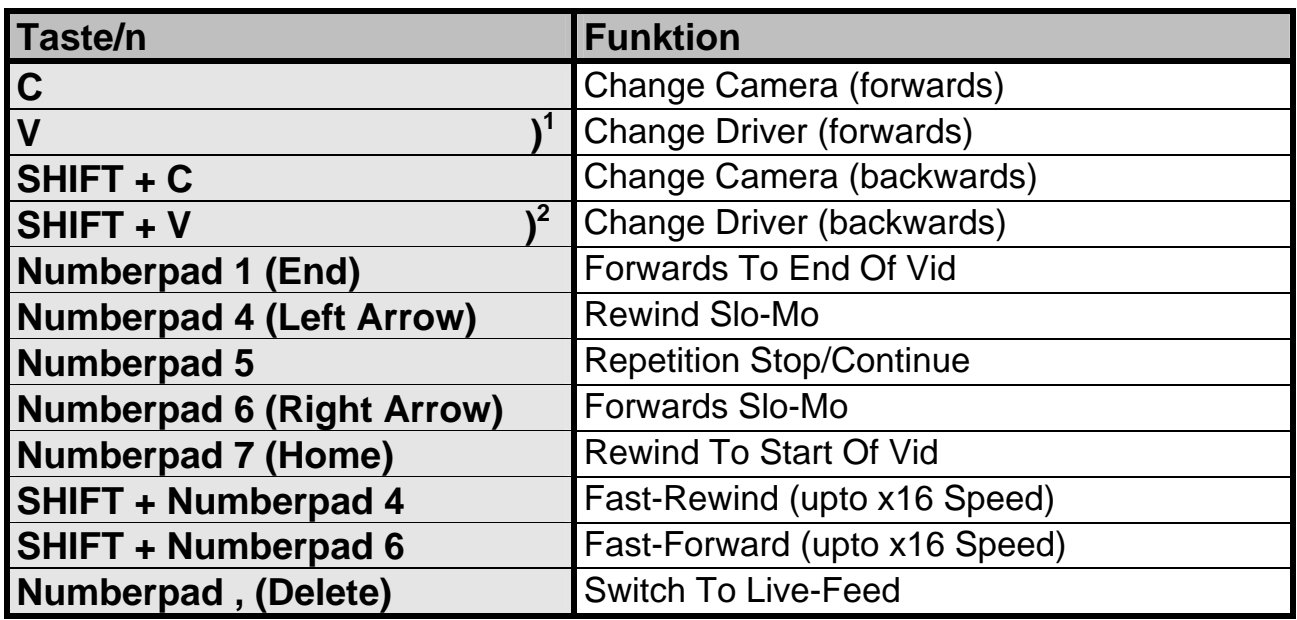

**)1 + )2 = Methode to check for save Pit-Out without using Pribluda; working only the Car stands still (cockpit + F10) !**

## **Making Screenshots**

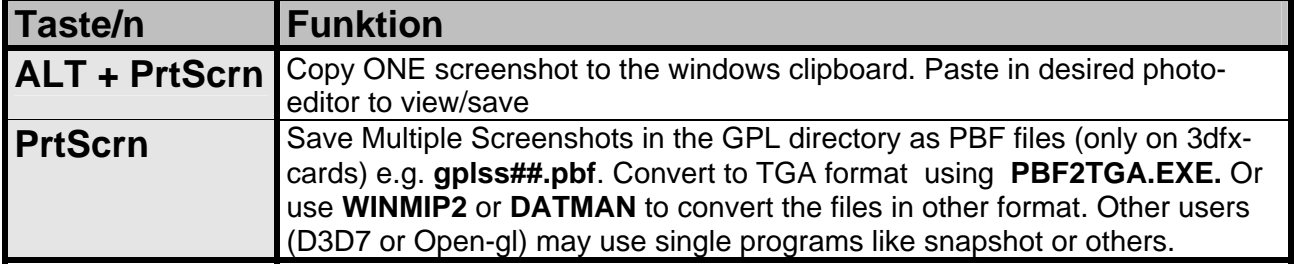

Testing (on german-keyboard), listing and layout by **ACHIM\_KRAFT** (Germany); corrections 09/2007 translated by **James Robinson** (Madden) (UK), thank you James !